# **Thermal Emission Spectrometer**

# **TES-TSDR** Standard Data Product Software Interface Specification

N. Gorelick Arizona State University

Approved by:

P. Christensen, Principal Investigator

G. Mehall, Instrument Manager

# **CONTENTS**

| 1.     | Introduction                                 | 1  |
|--------|----------------------------------------------|----|
| 1.1.   | Purpose and Scope of Document                | 1  |
| 1.2.   | Applicable Documents                         | 1  |
| 2.     | Data Product Characteristics and Environment | 1  |
| 2.1.   | Instrument Overview                          | 1  |
| 2.2.   | Data Product Overview                        | 1  |
| 2.3.   | Standards Used in Generating Data Products   | 2  |
| 2.3.1. | Time Standards                               | 2  |
| 2.3.2. | Coordinate Systems                           | 2  |
| 2.3.3  | Orbit Numbers                                | 2  |
| 2.3.4. | Data Storage Conventions                     | 3  |
| 3.     | Detailed Data Product Specifications         | 3  |
| 3.1.   | Label and Header Descriptions                | 5  |
| 4.     | Applicable Software                          | 7  |
| 4.1.   | Utility Programs                             | 7  |
| 4.2.   | Applicable PDS Software Tools                | 7  |
| A.     | Appendices                                   | 8  |
| A.1    | TLM Table                                    | 8  |
| A.2    | BOL Table                                    | 15 |
| A.3    | CMP Table                                    | 18 |
| A.4    | GEO Table                                    | 19 |
| A.5    | IFG Table                                    | 24 |
| A.6    | LMB Table                                    | 25 |
| A.7    | OBS Table                                    | 27 |
| A.8    | POS Table                                    | 34 |
| A.9    | RAD Table                                    | 37 |
| A.10   | SRF Table                                    | 41 |

#### 1. Introduction

# 1.1. Purpose and Scope of Document

This document describes the format and content of the Thermal Emission Spectrometer (TES) Time Sequential Data Records (TSDR) standard data products.

# 1.2. Applicable Documents

TES Software Specification Document 642-441, Vol. 5
TES Operation User's Guide, 642-444 Vol. 5
PDS Data Dictionary, July 15, 1996, JPL D-7116, Rev D
PDS Data Preparation Workbook, Feb. 1995, Version 3.1, JPL D-7669, Part 1
Planetary Data System Standards Reference, July 1995, Version 3.2, JPL D-7669, Part 2

# 2. Data Product Characteristics and Environment

#### 2.1. Instrument Overview

The TES instrument uses a Michelson interferometer to make infrared spectrometric measurements, and uses two sets of broad-band bolometric detectors to cover the thermal and visible bands. Each of the three bands has a co-aligned array of 6 detectors arranged in a 3x2 configuration and each detector has a field of view of 8.3 mrad square.

In normal operation the TES completes a scan of the Michelson mirror every 2 seconds and each of the spectrometer detectors measures the spectral radiance of the target at 143 wavelengths with 10-wavenumber spacing. The visual and thermal bolometers integrate during the entire scan and produce one measurement per detector. This 2-second scan is called a "single length" scan.

The TES has a second operating mode in which the Michelson mirror is scanned twice as far over a 4-second period. This mode is referred to as a "double length" scan and produces 286 spectral points with 5-wavenumber spacing for each of the spectrometer detectors. During double scans the two bolometric channels integrate twice as long, but still produce only a single value per detector.

The instrument also contains software to optionally perform spectral, spatial, and temporal averaging of the spectrometer data. None of these post-processing steps are applied to the bolometric data.

The TES has a rotating pointing mirror that allows the instrument to take measurements ranging from the nadir position up to and past the planet's limb in both the fore and aft directions. Additionally, the pointing mirror can be positioned to take measurements of space and of the internal reference surfaces and lamps contained within the body of the TES instrument.

# 2.2. Data Product Overview

The TES Standard Data Product contains the raw and calibrated thermal IR radiance spectra, the visual and thermal bolometric radiance measurements, and several atmospheric and surface properties derived from this data. Also included are the parameters that describe each observation, some downlinked diagnostic information, and the derived pointing and positional information calculated from the project's SPICE kernels.

The TES data are divided into the following 10 tables:

**OBS** - Observation Parameters

RAD - Raw and Calibrated Radiance Data

**BOL** - Bolometer Data

GEO - Derived Positional & Geometric Values

POS - Raw Positional & Geometric Data

TLM - Auxiliary Observation Parameters

IFG - Raw Interferogram Data

CMP - Raw Complex Data

SRF - Derived Properties - Surface Observations

LMB - Derived Properties - Atmospheric Limb Observations

Each table is stored in a separate file with a PDS TABLE structure (i.e., using fixed-length binary records with extensions to handle the variable length spectra). Every record is stored with the spacecraft time, and related records can be retrieved from each table using time as a common key. In some tables up to 6 records can be stored for a given time, one for each detector. In these cases these records also include a field named "detector", that with the time field uniquely identifies the record.

Each scan of the instrument always produces the following data records:

l record in the OBS table, 6 records in the BOL table. Because the instrument is capable of spatially and temporally averaging the spectral data, the number of records in the RAD table can vary from 0 to 6 for each scan. There are 7 spatial averaging combinations that combine together the data from different detectors. This has the net effect of reducing the number of active detectors, and consequently fewer spectra are downlinked. One RAD record is produced for each spectrum downlinked. The spatial masks are described in the DETMASK.TXT document. If temporal averaging is applied to the spectrometer data, then the averaged data are associated with the first scan. The other scans in the average contain no spectrometer data, but still have OBS and BOL records associated with them.. All other tables, with the exception of the OBS and BOL tables, also treat temporally averaged data as belonging to the first scan. Each scan (or set of scans if temporal averaging is applied) may generate the following records as well:

1 record in the IFG table,

1 record in the CMP table,

1 record in the TLM table.

The data contained in these tables are downlinked from the instrument only upon request.

If a scan targets the planet (as opposed to targeting space or an internal reference surface) then the following records are also generated:

6 records in the GEO table 0 to 6 records in the SRF table

The SRF records are only generated for those scans that actually observe the planet's surface.

## 2.3. Standards Used in Generating Data Products

## 2.3.1. Time Standards

The time value stored with each TES-TSDR data record is the value of the spacecraft clock at the start of the observation, truncated to an integer value. This number is equal to the number of seconds since 12:00 a.m. 1/1/1980 GMT.

# 2.3.2. Coordinate Systems

All of the derived geometry fields that relate to longitude and latitude on the surface of Mars are computed using an areocentric coordinate system with west longitudes.

#### 2.3.3 Orbit Numbers

The attached PDS labels for TES data files include the fields START\_ORBIT\_NUMBER and STOP\_ORBIT\_NUMBER. These fields refer to the beginning and ending orbits during which the data were acquired, using the TES Team orbit numbering system, also known as the Orbit Counter Keeper (ock). During the Orbit Insertion Phase TES ock numbers and MGS Project orbit numbers were identical, except that the Project counted orbits from one periapsis to the next, while TES considered an orbit to begin at the spacecraft nameuver preceding periapsis, usually a difference of no more than twenty minutes. However, the MGS Project reset its orbit count to 1 at the beginning of the Mapping Phase. TES ock numbers were not reset, in order to preserve the unique orbit identifier. For TES data products

acquired during mapping, the MGS Project mapping orbit number can be determined by subtracting 1683 from the TES ock number. During mapping, both TES and the MGS Project consider the beginning of an orbit to occur at the descending equator crossing.

## **2.3.4.** Data Storage Conventions

All the TES-TSDR records are stored in binary form. Numerical fields are stored using the most significant byte first (MSB), and real numbers are stored using standard IEEE floating-point format. Character and string fields are space padded but not null terminated.

# 3. Detailed Data Product Specifications

Each table is stored with a PDS TABLE structure using fixed-length binary records sorted time-sequentially. Each table file is prefixed with an ASCII header that describes the contents and format of the table, and a pointer that indicates where the binary table data start. The description identifies each column in the table, detailing its name, starting position (in bytes), size (in bytes), data type, description, and scaling factors if applicable. In some cases the column being described is a fixed-length array of related, homogeneous values (such as temperatures or voltages). For that case, the column description also includes the number of items in the array and the size of each item. A typical column description follows:

OBJECT = COLUMN NAME = PNT\_ANGLE DATA\_TYPE = MSB\_INTEGER

START\_BYTE = 12 BYTES = 2 SCALING\_FACTOR = .046875

DESCRIPTION = "Scan mirror pointing angle,

degrees from nadir."

 $END_OBJECT = COLUMN$ 

The RAD, SRF, CMP, and IFG tables store some variable-length data. These variable length records are stored in a file separate from the fixed-length records and are addressed from the fixed-length records with a "pointer" column. Pointer columns contain the position of the variable length data, in bytes, from the start of the file in which it is listed. A position value of -1 in a pointer column indicates that there are no variable length data for that record. Additional keywords in a column's description are used to identify it as a pointer to a variable length column, and describe the data in the variable length records. These keywords are:

```
VAR_DATA_TYPE
VAR_ITEM_BYTES
VAR_RECORD_TYPE
```

The VAR\_DATA\_TYPE and VAR\_ITEM\_BYTES keywords are similar to the PDS keywords DATA\_TYPE and ITEM\_BYTES, but refer to the structure of the variable-length data. The VAR\_RECORD\_TYPE keyword identifies the overall format of the variable-length record. This keyword has two possible values:

```
VAR_RECORD_TYPE = VAX_VARIABLE_LENGTH
VAR_RECORD_TYPE = Q15
```

The value VAX\_VARIABLE\_LENGTH indicates that the variable-length record has the size of the record in bytes, as a 2-byte integer, both before and after the record. This corresponds to the VAX/VMS variable-length record format.

Figure 1 illustrates the use of variable-length records, and how they relate to the fixed-length records. In this example, the table contains 2 columns, one of which is a pointer to the variable-length records. The table shows 6 rows, but only 5 of the rows actually point to variable-length records. The fourth record contains –1 in the pointer column, indicating that there are no variable-length data for that row.

```
OBJECT = COLUMN

NAME = KEY
```

DATA TYPE = ASCII INTEGER

```
BYTES
                         = 1
END_OBJECT
                         = COLUMN
OBJECT
                         = COLUMN
 NAME
                         = VDATA
 DATA TYPE
                         = ASCII INTEGER
 BYTES
                         =2
 VAR_ITEM_BYTES
                         = 1
 VAR RECORD TYPE
                         = CHARACTER
 VAR DATA TYPE
                         = VAX_VARIABLE_LENGTH
END OBJECT
                         = COLUMN
```

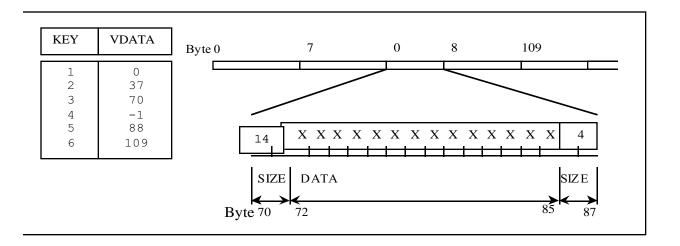

Figure 1. An example of a variable length

The Q15 format is very similar to the VAX\_VARIABLE\_LENGTH format; however it is only used to store floating point values in a compact representation. This format is an array of floating point mantissas stored as 2-byte signed integers. These mantissas share a scaling exponent that is stored as the first item in the record as another 2-byte signed integer. All the elements in the array must be scaled by the exponent, by multiplying them by 2 to the power (exp-15). Just like the VAX\_VARIABLE\_LENGTH records, the Q15 records are also stored with the size of the record in bytes, as a 2-byte integer, both before and after the record. A diagram of a complete Q15 variable length record is shown in figure 2.

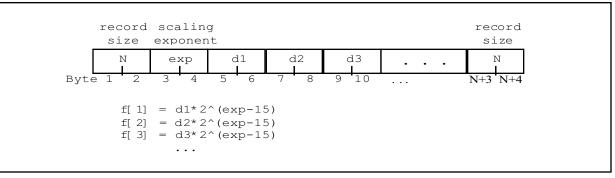

Figure 2. A Q15 record

The fixed-length records are stored in files with a .DAT extension. The variable length records that are referenced by an individual .DAT file can be found in a file with the same name, but with a .VAR extension.

#### 3.1. Label and Header Descriptions

Each .DAT file is prefixed with an ASCII header in PDS 3.0 format. The format of this header consists of sets of keyword=value pairs, followed by the keyword END. A sample header is given below:

```
PDS_VERSION_ID
                              = PDS3
FILE NAME
                              = "OBS04101.DAT"
RECORD TYPE
                              = FIXED LENGTH
RECORD_BYTES
                              = 39
FILE RECORDS
                               = 1245
                              = 35
LABEL RECORDS
^TABLE
                               = 36
SPACECRAFT ID
                              = MGS
INSTRUMENT_ID
                              = TES
MISSION PHASE NAME
                              = "MAPPING"
TARGET_NAME
                              = MARS
PRODUCT ID
                              = "TES04101"
PRODUCER ID
                              = MGS TES TEAM
DATA SET ID
                               = "MGS-M-TES-3-TSDR-V1.0"
PRODUCT_RELEASE_DATE
                              = 1998-08-18
PRODUCT_CREATION_TIME
                              = 1998-08-18T17:30:00
START TIME
                              = 1997-10-26T08:33:44.293
STOP TIME
                               = 1997-10-29T06:43:30.274
SPACECRAFT CLOCK START COUNT = 562322042
SPACECRAFT_CLOCK_STOP_COUNT = 562574628
START_ORBIT_NUMBER
                              = 28
```

```
= 29
 STOP_ORBIT_NUMBER
 OBJECT
                               = TABLE
                               = OBS
   NAME
                               = BINARY
   INTERCHANGE FORMAT
                               = ("SPACECRAFT CLOCK START COUNT",
   PRIMARY_KEY
                               "DETECTOR NUMBER")
   START PRIMARY KEY
                               = (562322042, 1)
   STOP_PRIMARY_KEY
                               = (562574628, 6)
   ROWS
                               = 1210
   STRUCTURE
                               = "OBS.FMT"
 END OBJECT
                               = TABLE
END
```

The above header consists of three primary parts: a description of the whole file, a pointer to the binary table data, and a set of nested PDS objects that identify the contents and layout of the table.

The first few lines of the header describe the overall structure of the file and in this case indicate that the file consists of 1,245 fixed-length records, 39 bytes in length. These lines include the entire ASCII header which is padded with white space to occupy an integral number of records of this length.

The keyword TABLE is a pointer to the start of the binary data. The number given with this keyword is the record number of the start of the table data. In this case the record number is 36, which starts at byte 1404 counting from byte zero (35 records \* 39 bytes/record).

The remainder of the header identifies the origin of the data and describes the table contained in the file. The data are identified by the time they were acquired, as shown in the SPACECRAFT\_CLOCK\_START\_TIME and SPACECRAFT\_CLOCK\_STOP\_TIME keywords which contain the time on the first and last record in the file, respectively. These times are also given as UTC time strings in the START\_TIME and STOP\_TIME fields

The columns within the table are specified as a collection of PDS COLUMN objects. A sample column definition follows:

```
OBJECT
                          = COLUMN
                          = POINTING_MIRROR_ANGLE
      NAME
      ALIAS NAME
                          = PNT ANGLE
      DATA_TYPE
                          = MSB_INTEGER
      START BYTE
                          = 10
      BYTES
                          =2
      SCALING FACTOR
                          = .046875
                          = "Scan mirror pointing angle,
      DESCRIPTION
                          degrees from nadir."
END OBJECT
                          = COLUMN
```

The column definitions give the name, type, and size of every field in the table. In the case of this field, "pnt\_angle", a scaling factor is also given to convert from the stored value to useful units. A scaling offset may also be included, but if not included, should be assumed to be zero. Scaling factors and offsets should be applied as follows:

```
scaled value = (stored value * scaling factor) + scaling offset
```

Descriptions are provided for every column as well. These descriptions are surrounded by quotes and may span several lines. In the case of a fixed-length array, the BYTES term indicates the size of the array, and the two fields ITEMS and ITEM\_SIZE are included to describe the number and size of a single element in the array.

This following column description indicates the column "interferogram\_maximum" and is a homogeneous array of 6, 2-byte integers.

```
OBJECT = COLUMN

NAME = INTERFEROGRAM_MAXIMUM

DATA TYPE = MSB INTEGER
```

 START\_BYTE
 = 29

 BYTES
 = 12

 ITEMS
 = 6

 ITEM\_BYTES
 = 2

 SCALING FACTOR
 = .000152587890625

DESCRIPTION = "Array of 6 interferogram maximum values"

 $END_OBJECT = COLUMN$ 

# 4. Applicable Software

# 4.1. Utility Programs

The TES project has produced a software tool that not only reads the PDS table and the variable-length records, but is also capable of joining the related records among multiple tables. This piece of software is called 'vanilla' and is included on every volume. In addition the software is available via anonymous ftp from ftp://east.la.asu.edu/pub/software/vanilla/vanilla.tar.Z.

The vanilla program was developed for use on UNIX machines with integers in MSB\_INTEGER format, and for PCs.

# 4.2. Applicable PDS Software Tools

The TES team uses no PDS software to view, manipulate or process the data. However, the tables are stored using the PDS TABLE standard structure and any tool that understands that structure should be able to read all of the data except the variable-length spectra.

# A. Appendices

#### A.1 TLM Table

NAME = TLM
COLUMNS = 31
ROW\_BYTES = 113
DESCRIPTION = "

The TLM table stores the auxiliary observation parameters downlinked with the long packet format (see OBS Table, DATA\_PACKET\_TYPE). Records in the TLM table occur at a frequency less than or equal to the frequency of OBS records; that is, one (or none) per observation."

OBJECT = COLUMN

NAME = SPACECRAFT\_CLOCK\_START\_COUNT

DATA\_TYPE = MSB\_UNSIGNED\_INTEGER

 $START_BYTE = 1$  BYTES = 4

ALIAS\_NAME = sclk\_time

DESCRIPTION = "The value of the spacecraft clock at the

beginning of the observation"

END OBJECT = COLUMN

OBJECT = COLUMN

NAME = AUXILIARY\_DIAGNOSTIC\_TEMPS

DATA\_TYPE = MSB\_UNSIGNED\_INTEGER

START\_BYTE = 5
BYTES = 24
ITEMS = 12
ITEM\_BYTES = 2
SCALING\_FACTOR = 0.01
ALIAS NAME = aux temps

DESCRIPTION = "Array of 12 auxiliary temperatures,

Read from internal instrument thermistors.

1: T5 - Black Body 1 2: T6 - Black Body 2 3: T7 - Black Body 3

4: T8 - Bolometric Black Body Reference (spare)

5: T9 - Electronics : T10 - Power Supply

7: T11 - Telescope Field Stop 8: T12 - Interferometer Fixed Mirror

9: T13 - Interferometer Beamsplitter
10: T14 - Interferometer Motor
11: T15 - Primary Mirror
12: T16 - Secondary Mirror

UNIT = "K" = COLUMN

OBJECT = COLUMN

```
NAME
                            = INTERFEROGRAM_MAXIMUM
   DATA TYPE
                            = MSB INTEGER
   START_BYTE
                            = 29
   BYTES
                            = 12
   ITEMS
                           = 6
   ITEM BYTES
                           =2
   SCALING_FACTOR
                           = 0.000152587890625
   ALIAS_NAME
                            = ifgm max
   DESCRIPTION
                            = "Array of 6 interferogram maximum values,
                           one for each spectrometer detector.
                            Scaling factor is 5.0/32768 V"
   UNIT
                            = "VOLTS"
END_OBJECT
                            = COLUMN
OBJECT
                            = COLUMN
                           = INTERFEROGRAM MINIMUM
   NAME
   DATA TYPE
                            = MSB INTEGER
   START_BYTE
                           = 41
   BYTES
                            = 12
   ITEMS
                           =6
   ITEM BYTES
                           =2
   SCALING FACTOR
                           = 0.000152587890625
   ALIAS_NAME
                           = ifgm min
   DESCRIPTION
                            = "Array of 6 interferogram minimum values,
                           one for each spectrometer detector.
                            Scaling factor is 5.0/32768 V"
                            = "VOLTS"
   UNIT
                            = COLUMN
END OBJECT
OBJECT
                            = COLUMN
                            = ONBOARD PROCESSING EVENT LOG
   NAME
   DATA TYPE
                            = MSB_UNSIGNED_INTEGER
   START BYTE
                            = 53
                            = 12
   BYTES
   ITEMS
                            =6
   ITEM_BYTES
                            = 2
   ALIAS NAME
                            = dsp log
   DESCRIPTION
                            = "Array of digital signal processor event logs,
                            16-bit mask, one for each spectrometer detector.
                            See TES User's Guide for details"
END_OBJECT
                            = COLUMN
OBJECT
                           = COLUMN
                            = DIAGNOSTIC TELEMETRY 1
   NAME
                            = MSB_INTEGER
   DATA_TYPE
   START BYTE
                            = 65
   BYTES
                           = 1
                            = 3.90625
   SCALING FACTOR
   ALIAS NAME
                           =V1
                           = "Electronic power supply load current"
   DESCRIPTION
   UNIT
                           = "mA"
END_OBJECT
                            = COLUMN
OBJECT
                           = COLUMN
                           = DIAGNOSTIC TELEMETRY 2
   NAME
                           = MSB_INTEGER
   DATA_TYPE
   START BYTE
                            = 66
```

```
BYTES
                          = 1
   SCALING FACTOR
                          = 1.95312
   ALIAS_NAME
                          =V2
                          = "Mechanic power supply load current"
   DESCRIPTION
                          = "mA"
   UNIT
                          = COLUMN
END_OBJECT
OBJECT
                          = COLUMN
                          = DIAGNOSTIC TELEMETRY 3
   NAME
   DATA TYPE
                          = MSB INTEGER
   START BYTE
                          = 67
   BYTES
                          = 1
   SCALING FACTOR
                          = 0.278906
   ALIAS_NAME
                          =V3
                          = "Diagnostic voltage P26V2.
   DESCRIPTION
                          +26v: Pointing mirror motor.'
                          = "VOLTS"
   UNIT
END_OBJECT
                          = COLUMN
OBJECT
                          = COLUMN
                          = DIAGNOSTIC_TELEMETRY_4
   NAME
   DATA TYPE
                          = MSB INTEGER
   START_BYTE
                          = 68
   BYTES
                          = 1
                          = 0.278906
   SCALING_FACTOR
   ALIAS NAME
                          = V4
   DESCRIPTION
                          = "Diagnostic voltage P28V2.
                          +28v: Interferometer motor."
   UNIT
                          = "VOLTS"
END_OBJECT
                          = COLUMN
OBJECT
                          = COLUMN
                          = DIAGNOSTIC TELEMETRY 5
   NAME
                          = MSB_INTEGER
   DATA_TYPE
   START BYTE
                          = 69
   BYTES
                          = 1
   SCALING FACTOR
                          =4.45312
   OFFSET
                          = -17.00000
   ALIAS NAME
                          =V5
                          = "Pointing mirror motor current"
   DESCRIPTION
                          = "mA"
   UNIT
                          = COLUMN
END OBJECT
OBJECT
                          = COLUMN
                          = DIAGNOSTIC_TELEMETRY_6
   NAME
   DATA TYPE
                          = MSB_INTEGER
   START_BYTE
                          = 70
   BYTES
                          = 1
   SCALING FACTOR
                          = 0.652344
   ALIAS NAME
                          = V6
   DESCRIPTION
                          = "Interferometer motor current"
                          = "mA"
   UNIT
END OBJECT
                          = COLUMN
OBJECT
                          = COLUMN
                          = DIAGNOSTIC_TELEMETRY_7
   NAME
   DATA_TYPE
                          = MSB_INTEGER
```

```
START_BYTE
                           = 71
   BYTES
                           = 1
   SCALING_FACTOR
                           = 0.119457
   ALIAS NAME
                           =V7
   DESCRIPTION
                           = "Diagnostic voltage P10V1.
                           +10v: Servo Electronics"
                           = "VOLTS"
   UNIT
END_OBJECT
                           = COLUMN
OBJECT
                           = COLUMN
                           = DIAGNOSTIC TELEMETRY 8
   NAME
   DATA_TYPE
                           = MSB_INTEGER
   START BYTE
                           = 72
   BYTES
                           = 1
                           = -0.103067
   SCALING FACTOR
   ALIAS NAME
                           =V8
   DESCRIPTION
                           = "Diagnostic voltage N10V1.
                           -10v: Servo Electronics"
                           = "VOLTS"
   UNIT
END OBJECT
                           = COLUMN
OBJECT
                           = COLUMN
                           = DIAGNOSTIC_TELEMETRY_9
   NAME
   DATA TYPE
                           = MSB INTEGER
   START_BYTE
                           = 73
   BYTES
                           = 1
   SCALING FACTOR
                           = 0.15576
   ALIAS NAME
                           = V9
   DESCRIPTION
                           = "Diagnostic voltage P16V1.
                           +16v: Analog MUX and A/D"
   UNIT
                           = "VOLTS"
END_OBJECT
                           = COLUMN
OBJECT
                           = COLUMN
                           = DIAGNOSTIC TELEMETRY 10
   NAME
   DATA_TYPE
                           = MSB_INTEGER
   START BYTE
                           = 74
   BYTES
                           = 1
   SCALING FACTOR
                           = -0.15625
   ALIAS_NAME
                           = V10
   DESCRIPTION
                           = "Diagnostic voltage N16V1.
                           -16v: Analog MUX and A/D"
   UNIT
                           = "VOLTS"
                           = COLUMN
END OBJECT
OBJECT
                           = COLUMN
   NAME
                           = DIAGNOSTIC_TELEMETRY_11
   DATA_TYPE
                           = MSB INTEGER
   START BYTE
                           = 75
   BYTES
                           = 1
   SCALING_FACTOR
                           = 0.0976055
   ALIAS_NAME
                           = V11
   DESCRIPTION
                           = "Diagnostic voltage P10V2.
                           +10v: Heaters"
                           = "VOLTS"
   UNIT
END_OBJECT
                           = COLUMN
```

```
OBJECT
                          = COLUMN
   NAME
                          = DIAGNOSTIC_TELEMETRY_12
   DATA_TYPE
                          = MSB_INTEGER
   START BYTE
                          = 76
   BYTES
                          = 1
                          = -0.0985813
   SCALING FACTOR
   ALIAS_NAME
                          = V12
   DESCRIPTION
                          = "Diagnostic voltage N10V2.
                          -10v: Heaters"
                          = "VOLTS"
   UNIT
END_OBJECT
                          = COLUMN
OBJECT
                          = COLUMN
                          = DIAGNOSTIC_TELEMETRY_13
   NAME
   DATA_TYPE
                          = MSB INTEGER
   START BYTE
                          = 77
   BYTES
                          = 1
   SCALING_FACTOR
                          = 0.976562
   ALIAS_NAME
                          = V13
                          = "Albedo Calibration Lamps current"
   DESCRIPTION
   UNIT
                          = "mA"
END_OBJECT
                          = COLUMN
OBJECT
                          = COLUMN
                          = DIAGNOSTIC_TELEMETRY_14
   NAME
   DATA_TYPE
                          = MSB INTEGER
   START BYTE
                          = 78
   BYTES
                          = 1
   SCALING_FACTOR
                          = 0.0648437
   ALIAS_NAME
                          = V14
                          = "Neon lamps current"
   DESCRIPTION
   UNIT
                          = "mA"
                          = COLUMN
END_OBJECT
OBJECT
                          = COLUMN
                          = DIAGNOSTIC_TELEMETRY_15
   NAME
   DATA_TYPE
                          = MSB INTEGER
   START BYTE
                          = 79
   BYTES
                          = 1
   SCALING_FACTOR
                          = 0.045727
   ALIAS_NAME
                          = V15
                          = "Diagnostic voltage P5V1.
   DESCRIPTION
                           +5v: Servo electronics and DSP"
                          = "VOLTS"
   UNIT
                          = COLUMN
END_OBJECT
OBJECT
                          = COLUMN
                          = DIAGNOSTIC_TELEMETRY_16
   NAME
   DATA TYPE
                          = MSB INTEGER
                          = 80
   START BYTE
   BYTES
                          = 1
   SCALING_FACTOR
                          =0.0480992
   ALIAS NAME
                          = V16
   DESCRIPTION
                          = "Diagnostic voltage P5V2.
                          Control processor and BIU."
   UNIT
                          = "VOLTS"
END_OBJECT
                          = COLUMN
```

```
OBJECT
                           = COLUMN
   NAME
                           = DIAGNOSTIC_TELEMETRY_17
   DATA_TYPE
                           = MSB INTEGER
   START BYTE
                           = 81
   BYTES
                           = 1
   SCALING_FACTOR
                           = 0.0478277
   ALIAS_NAME
                           = V17
   DESCRIPTION
                           = "Diagnostic voltage P5V3.
                           +5v: Analog MUX, A/D, Timing sequencer"
                           = "VOLTS"
   UNIT
END_OBJECT
                           = COLUMN
OBJECT
                           = COLUMN
                           = DIAGNOSTIC TELEMETRY 18
   NAME
   DATA TYPE
                           = MSB INTEGER
   START BYTE
                           = 82
   BYTES
                           = 1
   SCALING_FACTOR
                           = 0.0488039
   ALIAS NAME
                           = V18
   DESCRIPTION
                           = "Diagnostic voltage P5V4.
                           +5v: Fringe and ZPD circuit"
   UNIT
                           = "VOLTS"
END OBJECT
                           = COLUMN
OBJECT
                           = COLUMN
   NAME
                           = DIAGNOSTIC_TELEMETRY_19
   DATA TYPE
                           = MSB INTEGER
   START_BYTE
                           = 83
   BYTES
                           = 1
   SCALING FACTOR
                           = 0.141966
   ALIAS NAME
                           = V19
                           = "Diagnostic voltage P15V1.
   DESCRIPTION
                           +15v Amplifiers"
   UNIT
                           = "VOLTS"
END_OBJECT
                           = COLUMN
OBJECT
                           = COLUMN
   NAME
                           = DIAGNOSTIC TELEMETRY 20
   DATA_TYPE
                           = MSB_INTEGER
   START_BYTE
                           = 84
   BYTES
                           = 1
   SCALING FACTOR
                           = -0.149688
   ALIAS NAME
                           = V20
                           = "Diagnostic voltage N15V1.
   DESCRIPTION
                           -15v Amplifiers"
                           = "VOLTS"
   UNIT
END_OBJECT
                           = COLUMN
OBJECT
                           = COLUMN
   NAME
                           = NEON LAMP
   DATA_TYPE
                           = MSB_UNSIGNED_INTEGER
   START BYTE
                           = 85
   BYTES
                           = 1
   ALIAS NAME
                           = neon lamp
                           = "Control interferometer neon lamp in use,
   DESCRIPTION
                           primary (1) or backup(2)"
```

```
END_OBJECT
                            = COLUMN
OBJECT
                            = COLUMN
                            = NEON GAIN
   NAME
   DATA TYPE
                           = CHARACTER
   START BYTE
                           = 86
   BYTES
                           = 1
   ALIAS_NAME
                           = neon_gain
   DESCRIPTION
                           = "Control interferometer neon lamp gain,
                                   (L)ow or (H)igh"
END OBJECT
                            = COLUMN
OBJECT
                            = COLUMN
   NAME
                           = NEON_AMPLITUDE
   DATA_TYPE
                            = MSB INTEGER
   START BYTE
                           = 87
   BYTES
                           = 1
   ALIAS_NAME
                           = neon_amp
   DESCRIPTION
                           = "Control interferogram signal amplitude at zero
                            path difference (zpd)"
END_OBJECT
                            = COLUMN
OBJECT
                            = COLUMN
   NAME
                            = NEON ZPD
                            = MSB_UNSIGNED_INTEGER
   DATA_TYPE
   START BYTE
                            = 88
   BYTES
                           =2
   ALIAS NAME
                            = neon zpd
   DESCRIPTION
                            = "Control interferogram zero path difference (zpd)
                            location measured in counts from start of scan'
                           = COLUMN
END OBJECT
OBJECT
                           = COLUMN
                           = INTERFEROGRAM ZPD
   NAME
   DATA TYPE
                            = MSB UNSIGNED INTEGER
   START_BYTE
                            = 90
                            = 12
   BYTES
   ITEMS
                           = 6
   ITEM BYTES
                            =2
   ALIAS_NAME
                            = ifgm zpd
   DESCRIPTION
                            = "IR interferogram zero path difference (zpd) location
                            measured from start of scan"
END_OBJECT
                            = COLUMN
OBJECT
                            = COLUMN
   NAME
                            = INTERFEROGRAM END
                            = MSB_UNSIGNED_INTEGER
   DATA_TYPE
   START BYTE
                            = 102
   BYTES
                           = 12
   ITEMS
                           =6
   ITEM_BYTES
                           =2
   ALIAS NAME
                            = ifgm end
   DESCRIPTION
                           = "Number of extra counts at end of each IR
                            interferogram"
END OBJECT
                            = COLUMN
```

# A.2 BOL Table

NAME = BOL COLUMNS = 10 ROW\_BYTES = 28 DESCRIPTION = "

The BOL table contains the raw and calibrated visual and thermal bolometer measurements, and several properties derived from these measurements.

Six BOL records are generated for each instrument scan, one for each detector. When spectrometer data are temporally averaged, there can be up to 4 scans of bolometer data."

OBJECT = COLUMN

NAME = SPACECRAFT\_CLOCK\_START\_COUNT

DATA\_TYPE = MSB\_UNSIGNED\_INTEGER

 $START_BYTE = 1$  BYTES = 4

ALIAS\_NAME = sclk\_time

DESCRIPTION = "The value of the spacecraft clock at the

beginning of the observation"

 $END_OBJECT = COLUMN$ 

OBJECT = COLUMN

NAME = DETECTOR\_NUMBER
DATA TYPE = MSB UNSIGNED INTEGER

START\_BYTE = 5 BYTES = 1 ALIAS NAME = detector

DESCRIPTION = "The number of the detector that made

the observation. Detectors are numbered

from 1 to 6"

END OBJECT = COLUMN

OBJECT = COLUMN

NAME = TEMPORAL\_INTEGRATION\_SCAN\_NUMBER

DATA\_TYPE = MSB\_UNSIGNED\_INTEGER

 $START_BYTE = 6$  BYTES = 1

ALIAS\_NAME = tic\_count

DESCRIPTION = "The number of the scan from the set of temporally

averaged scans"

 $END_OBJECT = COLUMN$ 

OBJECT = COLUMN

NAME = RAW VISUAL BOLOMETER

DATA TYPE = MSB INTEGER

START\_BYTE = 7 BYTES = 2

SCALING FACTOR = .000152587890625

ALIAS NAME = vbol

DESCRIPTION = "Raw visual bolometer data, per detector.

```
Scaling factor is 5.0/2^15."
                            = "VOLTS"
   UNIT
END_OBJECT
                            = COLUMN
OBJECT
                            = COLUMN
   NAME
                            = RAW THERMAL BOLOMETER
   DATA_TYPE
                            = MSB_INTEGER
   START_BYTE
                            = 9
   BYTES
                            = 2
   SCALING_FACTOR
                            =.000152587890625
   ALIAS NAME
                            = tbol
                            = "Raw thermal bolometer data, per detector,
   DESCRIPTION
                            Scaling factor is 5.0/2^15."
                            = "VOLTS"
   UNIT
                            = COLUMN
END_OBJECT
OBJECT
                            = COLUMN
   NAME
                            = CALIBRATED_VISUAL_BOLOMETER
   DATA_TYPE
                            = IEEE_REAL
   START BYTE
                            = 11
   BYTES
                            =4
   ALIAS NAME
                            = cal vbol
                            = "Calibrated visual bolometric radiance."
   DESCRIPTION
   UNIT
                            = "watt cm-2 stradian-1 micron-1"
END_OBJECT
                            = COLUMN
OBJECT
                            = COLUMN
                            = LAMBERT ALBEDO
   NAME
   DATA TYPE
                            = IEEE REAL
   START_BYTE
                            = 15
                            =4
   BYTES
   ALIAS NAME
                            = lambert alb
                            = "Lambertian albedo, derived from visual bolometer"
   DESCRIPTION
END_OBJECT
                            = COLUMN
OBJECT
                            = COLUMN
                            = BOLOMETRIC_THERMAL_INERTIA
   NAME
   DATA TYPE
                            = IEEE REAL
                            = 19
   START BYTE
   BYTES
                            =4
   ALIAS_NAME
                            = ti bol
                            = "Thermal inertia, derived from thermal bolometer"
   DESCRIPTION
   UNIT
                            = "J m-2 s-1/2 K-1"
                            = COLUMN
END_OBJECT
OBJECT
                            = COLUMN
                            = BOLOMETRIC_BRIGHTNESS_TEMP
   NAME
   DATA_TYPE
                            = MSB\_UNSIGNED\_INTEGER
   START BYTE
                            = 23
                            =2
   BYTES
   SCALING_FACTOR
                            = 0.01
   ALIAS NAME
                            = brightness temp bol
   DESCRIPTION
                            = "Temperature observed by the thermal bolometer,
                            assuming the target is radiating as a black body"
```

= "K"

= COLUMN

UNIT END OBJECT OBJECT = COLUMN

= BOLOMETER\_CALIBRATION\_ID

= CHARACTER

NAME
DATA\_TYPE
START\_BYTE
BYTES
ALIAS\_NAME
DESCRIPTION
D\_OBJECT = 25 = 4

= version\_id

= "Calibration algorithm version ID for bolometer data"

END\_OBJECT = COLUMN

# A.3 CMP Table

NAME = CMP
COLUMNS = 3
ROW\_BYTES = 9
DESCRIPTION = "

The CMP table contains the real and complex data from the FFT. The complex data is only downlinked when requested and can only be requested for a single detector per observation.

The CMP array contains 286 points (143 real, 143 complex) for a short scan (OBS Table, SCAN\_LENGTH = 1), and 572 points (286 real, 286 complex) for a long scan (OBS Table, SCAN\_LENGTH = 2)."

OBJECT = COLUMN

NAME = SPACECRAFT CLOCK START COUNT

DATA\_TYPE = MSB\_UNSIGNED\_INTEGER

 $START_BYTE = 1$  BYTES = 4

ALIAS NAME = sclk time

DESCRIPTION = "The value of the spacecraft clock at the

beginning of the observation"

END OBJECT = COLUMN

OBJECT = COLUMN

NAME = DETECTOR\_NUMBER
DATA TYPE = MSB UNSIGNED INTEGER

START\_BYTE = 5 BYTES = 1 ALIAS NAME = detector

DESCRIPTION = "The number of the spectrometer detector that

made the observation. Detectors are numbered

from 1 to 6"

END OBJECT = COLUMN

OBJECT = COLUMN

NAME = FFT\_COMPLEX\_DATA
DATA TYPE = MSB UNSIGNED INTEGER

START\_BYTE = 6 BYTES = 4

VAR\_DATA\_TYPE = MSB\_INTEGER

VAR\_ITEM\_BYTES = 2 VAR\_RECORD\_TYPE = Q15 ALIAS\_NAME = complex

DESCRIPTION = "The real and imaginary parts of the FFT. This

column is the pointer to the data."

UNIT = "Transformed Volts"

END OBJECT = COLUMN

# A.4 GEO Table

| NAME        | = GEO |
|-------------|-------|
| COLUMNS     | = 20  |
| ROW_BYTES   | = 43  |
| DESCRIPTION | = "   |

The GEO table contains information about the sun/spacecraft/target geometry in a format that is easily searchable. These values are computed for every scan other than those used to calibrate the instrument. If a viewing vector does not intersect the target body (i.e., an atmospheric observation), then most of the geometry is calculated relative to the point on the viewing vector closest to the body (i.e., the tangent point). If the closest point lies behind the spacecraft, fill values are used."

```
OBJECT = COLUMN
```

NAME = SPACECRAFT\_CLOCK\_START\_COUNT

DATA TYPE = MSB UNSIGNED INTEGER

START\_BYTE = 1 BYTES = 4

ALIAS NAME = sclk time

DESCRIPTION = "The value of the spacecraft clock at the

beginning of the observation"

END OBJECT = COLUMN

OBJECT = COLUMN

NAME = DETECTOR\_NUMBER DATA\_TYPE = MSB\_UNSIGNED\_INTEGER

START\_BYTE = 5
BYTES = 1
ALIAS NAME = detector

DESCRIPTION = "The number of the spectrometer detector that

made the observation. Detectors are numbered

from 1 to 6"

END OBJECT = COLUMN

OBJECT = COLUMNNAME = LONGITUDE

DATA\_TYPE = MSB\_UNSIGNED\_INTEGER

 $START_BYTE = 6$  BYTES = 2 SCALING FACTOR = 0.01

DESCRIPTION = "Areocentric west longitude of target point"

UNIT = "DEGREE" END\_OBJECT = COLUMN

OBJECT = COLUMN
NAME = LATITUDE
DATA TYPE = MSB INTEGER

 $START_BYTE = 8$  BYTES = 2  $SCALING_FACTOR = 0.01$ 

DESCRIPTION = "Areocentric latitude of target point"

```
UNIT
                           = "DEGREE"
END_OBJECT
                           = COLUMN
OBJECT
                           = COLUMN
                           = PHASE ANGLE
   NAME
                           = MSB_UNSIGNED_INTEGER
   DATA TYPE
   START_BYTE
                           = 10
   BYTES
                           =2
   SCALING FACTOR
                           = 0.01
   ALIAS NAME
                           = phase
   DESCRIPTION
                           = "Angle between the spacecraft, the target point
                            and the sun"
   UNIT
                           = "DEGREE"
                           = COLUMN
END_OBJECT
OBJECT
                           = COLUMN
   NAME
                           = EMISSION ANGLE
   DATA_TYPE
                           = MSB_UNSIGNED_INTEGER
   START_BYTE
                           = 12
   BYTES
                           = 2
   SCALING_FACTOR
                           = 0.01
   ALIAS NAME
                           = emission
   DESCRIPTION
                           = "Angle between the spacecraft, the target point and
                           the surface normal vector at the target"
   UNIT
                           = "DEGREE"
END_OBJECT
                           = COLUMN
OBJECT
                           = COLUMN
   NAME
                           = INCIDENCE ANGLE
   DATA_TYPE
                           = MSB_UNSIGNED_INTEGER
                           = 14
   START BYTE
   BYTES
                           =2
                           = 0.01
   SCALING FACTOR
   ALIAS_NAME
                           = incidence
   DESCRIPTION
                           = "Angle between the sun, the target point and the
                            surface normal vector at the target"
   UNIT
                           = "DEGREE"
END_OBJECT
                           = COLUMN
OBJECT
                           = COLUMN
   NAME
                           = PLANETARY_PHASE_ANGLE
   DATA_TYPE
                           = MSB UNSIGNED INTEGER
   START BYTE
                           = 16
                           =2
   BYTES
                           = 0.01
   SCALING_FACTOR
                           = planetary_phase
   ALIAS NAME
   DESCRIPTION
                           = "Angle between the spacecraft, the center of the
                           target body and the sun"
                           = "DEGREE"
   UNIT
END_OBJECT
                           = COLUMN
OBJECT
                           = COLUMN
                           = SOLAR LONGITUDE
   NAME
   DATA TYPE
                           = MSB_UNSIGNED_INTEGER
   START BYTE
                           = 18
                           =2
   BYTES
   SCALING_FACTOR
                           = 0.01
```

```
DESCRIPTION
                           = "Planetocentric longitude of the sun"
   UNIT
                           = "DEGREE"
END_OBJECT
                           = COLUMN
OBJECT
                           = COLUMN
                           = SUB SPACECRAFT LONGITUDE
   NAME
   DATA_TYPE
                           = MSB_UNSIGNED_INTEGER
   START_BYTE
                           =2
   BYTES
   SCALING_FACTOR
                           = 0.01
   ALIAS NAME
                           = sub sc lon
   DESCRIPTION
                           = "Areocentric west longitude of sub-spacecraft point"
   UNIT
                           ="DEGREE"
                           = COLUMN
END_OBJECT
OBJECT
                           = COLUMN
   NAME
                           = SUB SPACECRAFT LATITUDE
   DATA_TYPE
                           = MSB INTEGER
   START_BYTE
                           = 22
                           =2
   BYTES
   SCALING_FACTOR
                           = 0.01
   ALIAS NAME
                           = sub sc lat
                           = "Areocentric latitude of sub-spacecraft point"
   DESCRIPTION
   UNIT
                           ="DEGREE"
                           = COLUMN
END_OBJECT
OBJECT
                           = COLUMN
   NAME
                           = SUB SOLAR LONGITUDE
   DATA_TYPE
                           = MSB_UNSIGNED_INTEGER
   START_BYTE
                           = 24
                           =2
   BYTES
   SCALING_FACTOR
                           = 0.01
   ALIAS NAME
                           = sub solar lon
                           = "Areocentric west longitude of the sub-solar point"
   DESCRIPTION
                           = "DEGREE"
   UNIT
END_OBJECT
                           = COLUMN
OBJECT
                           = COLUMN
                           = SUB SOLAR LATITUDE
   NAME
   DATA_TYPE
                           = MSB_INTEGER
   START_BYTE
                           = 26
   BYTES
                           =2
   SCALING FACTOR
                           = 0.01
   ALIAS NAME
                           = sub solar lat
                           = "Areocentric latitude of the sub-solar point"
   DESCRIPTION
   UNIT
                           ="DEGREE"
                           = COLUMN
END_OBJECT
OBJECT
                           = COLUMN
   NAME
                           = TARGET DISTANCE
   DATA_TYPE
                           = MSB_UNSIGNED_INTEGER
   START_BYTE
                           = 28
                           =2
   BYTES
   DESCRIPTION
                           = "Distance from the spacecraft to the target point"
                           = "KM"
   UNIT
```

= COLUMN

END OBJECT

```
OBJECT
                            = COLUMN
   NAME
                            = TARGET ALTITUDE
   DATA_TYPE
                            = MSB_UNSIGNED_INTEGER
   START BYTE
                            = 30
   BYTES
                            =2
                            = 0.01
   SCALING FACTOR
   ALIAS_NAME
                            = height
   DESCRIPTION
                            = "Distance from the surface to the target point.
                            This value is non-zero only for atmospheric
                            targets"
                            = "KM"
   UNIT
END_OBJECT
                            = COLUMN
OBJECT
                            = COLUMN
                            = SPACECRAFT ALTITUDE
   NAME
   DATA TYPE
                            = MSB_UNSIGNED_INTEGER
   START BYTE
                            = 32
   BYTES
                            =2
   ALIAS_NAME
                            = altitude
   DESCRIPTION
                            = "Distance from the spacecraft to the sub-spacecraft
                            point on the surface"
                            = "KM"
   UNIT
                            = COLUMN
END_OBJECT
OBJECT
                            = COLUMN
                            = LOCAL TIME
   NAME
   DATA TYPE
                            = MSB UNSIGNED INTEGER
                            = 34
   START BYTE
   BYTES
                            =2
   SCALING_FACTOR
                            = 0.001
   DESCRIPTION
                            = "Local time at target, in decimal Martian hours.
                            The Martian day is divided into 24 equal hours."
END OBJECT
                            = COLUMN
OBJECT
                            = COLUMN
                            = SOLAR_DISTANCE
   NAME
   DATA_TYPE
                            = MSB UNSIGNED INTEGER
   START BYTE
                            = 36
   BYTES
                            =2
   SCALING_FACTOR
                            = 10000
                            = "Distance from the center of the sun to the center
   DESCRIPTION
                            of the target body"
   UNIT
                            = "KM"
                            = COLUMN
END OBJECT
OBJECT
                            = COLUMN
                            = PLANETARY_ANGULAR_RADIUS
   NAME
   DATA_TYPE
                            = MSB_UNSIGNED_INTEGER
   START BYTE
                            = 38
                            =2
   BYTES
   SCALING_FACTOR
                            = 0.01
                            = angular semidiameter
   ALIAS NAME
   DESCRIPTION
                            = "Smallest angular radius of Mars as viewed from
                            the spacecraft."
END OBJECT
                            = COLUMN
```

= COLUMN

**OBJECT** 

= GEOMETRY\_CALIBRATION\_ID NAME

= CHARACTE $\overline{R}$ 

DATA\_TYPE START\_BYTE = 40 BYTES = 4

= version\_id

ALIAS\_NAME
DESCRIPTION
D OBJECT = "Version ID of geometry algorithm used"

= COLUMN END\_OBJECT

# A.5 IFG Table

NAME = IFG
COLUMNS = 3
ROW\_BYTES = 9
DESCRIPTION = "

The IFG table contains the raw interferogram data. The interferogram data is only downlinked when requested and can only be requested for a single detector per observation.

The IFG array contains 1600 points for a short scan (OBS Table, SCAN\_LENGTH = 1), and 3200 points for a long scan (OBS Table, SCAN\_LENGTH = 2)."

OBJECT = COLUMN

NAME = SPACECRAFT CLOCK START COUNT

DATA\_TYPE = MSB\_UNSIGNED\_INTEGER

 $START_BYTE = 1$  BYTES = 4

ALIAS\_NAME = sclk\_time

DESCRIPTION = "The value of the spacecraft clock at the

beginning of the observation"

END OBJECT = COLUMN

OBJECT = COLUMN

NAME = DETECTOR\_NUMBER
DATA TYPE = MSB UNSIGNED INTEGER

START\_BYTE = 5 BYTES = 1 ALIAS NAME = detector

DESCRIPTION = "The number of the spectrometer detector that

made the observation. Detectors are

numbered from 1 to 6"

END OBJECT = COLUMN

OBJECT = COLUMN

NAME = INTERFEROGRAM\_DATA
DATA TYPE = MSB UNSIGNED INTEGER

START\_BYTE = 6 BYTES = 4

VAR DATA TYPE = MSB INTEGER

VAR\_ITEM\_BYTES = 2 VAR\_RECORD\_TYPE = Q15 ALIAS\_NAME = ifgm

DESCRIPTION = "Raw interferogram data"

#### A.6 LMB Table

**OBJECT** 

**NAME** 

DATA TYPE

| NAME        | =LMB   |
|-------------|--------|
| COLUMNS     | = 8    |
| ROW_BYTES   | = 1592 |
| DESCRIPTION | = "    |

The LMB table contains values derived from spectra that look at the limb of Mars. It contains one record for each limb set - sequential observations that view the limb at different altitudes. See the limb parameters quality word for information on the validity of calculated variables. The aerosol information may include data from surface observations taken at other times of the same geographic location.

The uncertainty array provides error information for surface radiance spectrum values taken near the same time."

```
OBJECT
                           = COLUMN
   NAME
                           = SPACECRAFT CLOCK START COUNT
   DATA TYPE
                           = MSB UNSIGNED INTEGER
                           = 1
   START BYTE
                           =4
   BYTES
   ALIAS NAME
                           = sclk\_time
                           = "The value of the spacecraft clock at the
   DESCRIPTION
                           beginning of the observation"
END OBJECT
                           = COLUMN
OBJECT
                           = COLUMN
                           = AEROSOL OPACITY PROFILE LIMB
   NAME
   DATA TYPE
                           = MSB UNSIGNED INTEGER
                           = 5
   START BYTE
   BYTES
                           = 76
                           = 38
   ITEMS
                           =2
   ITEM BYTES
                           = 0.001
   SCALING FACTOR
   ALIAS NAME
                           = opacity profile
   DESCRIPTION
                           = "Aerosol integrated normal optical depth from
                           infinity to each of 38 pressures at TBD microns."
                           = COLUMN
END OBJECT
OBJECT
                           = COLUMN
   NAME
                           = AEROSOL_OPACITY_SPECTRUM_LIMB
                           = MSB UNSIGNED INTEGER
   DATA TYPE
                           = 81
   START BYTE
   BYTES
                           = 572
   ITEMS
                           = 286
   ITEM BYTES
                           =2
                           = 0.001
   SCALING FACTOR
   ALIAS NAME
                           = opacity spectrum
   DESCRIPTION
                           = "Aerosol column optical depth spectrum
                            to surface"
END OBJECT
                           = COLUMN
```

= COLUMN

= AEROSOL SNG SCAT ALB SPECTRUM

= MSB UNSIGNED INTEGER

START\_BYTE = 653**BYTES** = 572**ITEMS** = 286ITEM BYTES =2SCALING FACTOR = 0.001ALIAS NAME = ss albedo = "Aerosol single scattering albedo spectrum at **DESCRIPTION** pressure level indicated in aerosol sng scat\_pres\_level ind column." END\_OBJECT = COLUMN **OBJECT** = COLUMN = AEROSOL SNG SCAT PRES LEVEL IND **NAME** = MSB\_UNSIGNED\_INTEGER DATA\_TYPE START BYTE = 1225**BYTES** = 1ALIAS NAME = ss pressure DESCRIPTION = "Pressure Level index (1-38) of the pressure level to which the single scattering albedo spectrum pertains. Pressure level is chosen where the tangent optical depth is approximately unity." END OBJECT = COLUMN **OBJECT** = COLUMN = LIMB TEMPERATURE PROFILE **NAME** DATA TYPE = MSB UNSIGNED INTEGER START BYTE = 1226**BYTES** = 76**ITEMS** = 38= 2ITEM BYTES SCALING FACTOR = 0.01ALIAS NAME = limb pt **DESCRIPTION** = "Atmospheric temperature profile at 38 pressures derived from limb set observation" = "K" **UNIT** END\_OBJECT = COLUMN **OBJECT** = COLUMN **NAME** = SURFACE\_RAD\_SPECTRUM\_UNCERTAINTY DATA\_TYPE = MSB\_UNSIGNED\_INTEGER = 1302START BYTE **BYTES** = 286**ITEMS** = 286ITEM BYTES = 1ALIAS NAME = srs uncertainty = "Percent uncertainty in surface radiance spectrum." **DESCRIPTION** END\_OBJECT = COLUMN **OBJECT** = COLUMN **NAME** = LIMB\_PARAMETERS\_QUALITY DATA\_TYPE = MSB\_UNSIGNED\_INTEGER START BYTE = 1588**BYTES** =4ALIAS NAME = lmb quality = "32-bit data quality word. Bits TBD" **DESCRIPTION** 

= COLUMN

END\_OBJECT

# A.7 OBS Table

| NAME        | = OBS |
|-------------|-------|
| COLUMNS     | = 20  |
| ROW_BYTES   | = 42  |
| DESCRIPTION | = "   |

The OBS table stores the state of the instrument at the start of each observation. One OBS record is generated for each observation."

OBJECT = COLUMN

NAME = SPACECRAFT\_CLOCK\_START\_COUNT

DATA\_TYPE = MSB\_UNSIGNED\_INTEGER

 $START_BYTE = 1$  BYTES = 4

ALIAS\_NAME = sclk\_time

DESCRIPTION = "The value of the spacecraft clock at the

beginning of the observation"

END OBJECT = COLUMN

OBJECT = COLUMN

NAME = ORBIT\_NUMBER

DATA\_TYPE = MSB\_UNSIGNED\_INTEGER

START\_BYTE = 5 BYTES = 2 ALIAS NAME = orbit

DESCRIPTION = "The project supplied orbit number."

 $END_OBJECT = COLUMN$ 

OBJECT = COLUMN

NAME = ORBIT\_COUNTER\_KEEPER DATA\_TYPE = MSB\_UNSIGNED\_INTERGER

START\_BYTE = 7 BYTES = 2 ALIAS NAME = ock

DESCRIPTION = "Sequential count of the number of orbital revolutions

since orbit insertion. This number is identical to the project supplied orbit number up until the first time it is

reset to zero."

END OBJECT = COLUMN

OBJECT = COLUMN

NAME = INSTRUMENT\_TIME\_COUNT DATA\_TYPE = MSB\_UNSIGNED\_INTEGER

START\_BYTE = 9 BYTES = 4 ALIAS\_NAME = ick

DESCRIPTION = "The number of two-second intervals that have elapsed

since the start of the orbit. The two-second interval is the smallest time unit defined by the instrument and equals the time to complete

a single length scan."

 $END_OBJECT = COLUMN$ 

```
= COLUMN
   NAME
                             = TEMPORAL_AVERAGE_COUNT
   DATA_TYPE
                             = MSB_UNSIGNED_INTEGER
   START BYTE
                             = 13
   BYTES
                             = 1
   ALIAS_NAME
                             = tic
   DESCRIPTION
                             = "The number of two-second scans averaged into
                             this observation. Valid values are 1, 2 and 4"
END_OBJECT
                             = COLUMN
OBJECT
                             = COLUMN
                             = MIRROR POINTING ANGLE
   NAME
                             = MSB_INTEGER
   DATA_TYPE
   START BYTE
                             = 14
   BYTES
                             =2
   SCALING FACTOR
                             = .046875
   ALIAS_NAME
                             = pnt angle
   DESCRIPTION
                             = "Scan mirror pointing angle, degrees from nadir
                             about the spacecraft's +Y axis."
   UNIT
                             = "DEGREE"
                             = COLUMN
END_OBJECT
OBJECT
                             = COLUMN
                             = IMC_COUNT
   NAME
   DATA_TYPE
                             = MSB_UNSIGNED_INTEGER
   START BYTE
                             = 16
   BYTES
                             = 1
   ALIAS_NAME
                             = pnt imc
                             = "The number of image motion compensation steps used."
   DESCRIPTION
END OBJECT
                             = COLUMN
OBJECT
                             = COLUMN
                             = OBSERVATION_TYPE
   NAME
   DATA TYPE
                             = CHARACTER
   START_BYTE
                             = 17
   BYTES
                             = 1
   ALIAS NAME
                             = pnt view
                             = "The observation classification. Coarsely identifies
   DESCRIPTION
                             the type of observation as one of the following:
                                    B=Internal black body reference surface,
                                    1=Visual Bolometer calibration lamp 1,
                                    2=Visual Bolometer calibration lamp 2,
                                    D=Planet, Day side,
                                    N=Planet, Night side,
                                    L=Planet, limb,
                                    S=Space"
END_OBJECT
                             = COLUMN
OBJECT
                             = COLUMN
   NAME
                             = SCAN LENGTH
   DATA_TYPE
                             = CHARACTER
   START BYTE
                             = 18
   BYTES
                             = 1
   ALIAS NAME
                             = scan len
   DESCRIPTION
                             = "Length of scan
                                    1 = \text{single length scans} (~10 wavenumber spacing),
```

**OBJECT** 

```
2 = double length scans (~5 wavenumber spacing)"
END_OBJECT
                            = COLUMN
OBJECT
                            = COLUMN
   NAME
                            = DATA_PACKET_TYPE
   DATA TYPE
                            = CHARACTER
   START_BYTE
                            = 19
   BYTES
                            = 1
   ALIAS NAME
                            = pckt type
   DESCRIPTION
                            = "Downlink packet format
                                   S = short packets (no auxiliary info)
                                   L = long packets (auxiliary info included)"
END_OBJECT
                            = COLUMN
OBJECT
                            = COLUMN
   NAME
                            = SCHEDULE TYPE
   DATA TYPE
                            = CHARACTER
   START_BYTE
                            = 20
   BYTES
                            = 1
   ALIAS NAME
                            = schedule type
   DESCRIPTION
                            = "Schedule type being executed:
                                   T = Real time plan,
                                   C = Record plan,
                                   O = Overlay"
END_OBJECT
                            = COLUMN
OBJECT
                            = COLUMN
                            = SPECTROMETER GAIN
   NAME
   DATA_TYPE
                            = CHARACTER
   START_BYTE
                            = 21
   BYTES
                            = 1
   ALIAS NAME
                            = spc_gain
   DESCRIPTION
                            = "Spectrometer amplifier gain channel number,
                                   1 = \sim 1
                                   2 = \sim 2
                                   3 = \sim 4
                                   4 = ~8"
END_OBJECT
                            = COLUMN
OBJECT
                            = COLUMN
                            = VISUAL_BOLOMETER_GAIN
   NAME
   DATA TYPE
                            = CHARACTER
   START BYTE
                            = 22
   BYTES
                            = 1
   ALIAS_NAME
                            = vbol_gain
                            = "Visual bolometer amplifier gain setting,
   DESCRIPTION
                                   L = Low setting,
                                   H = High setting'
END_OBJECT
                            = COLUMN
OBJECT
                            = COLUMN
   NAME
                            = THERMAL_BOLOMETER_GAIN
   DATA TYPE
                            = CHARACTER
   START BYTE
                            = 23
   BYTES
                            = 1
   ALIAS_NAME
                            = tbol_gain
                            = "Thermal bolometer amplifier gain setting,
   DESCRIPTION
```

```
L = Low setting,
                                      H = High setting"
END_OBJECT
                              = COLUMN
OBJECT
                              = COLUMN
                              = PREPROCESSOR DETECTOR NUMBER
   NAME
   DATA_TYPE
                              = MSB_UNSIGNED_INTEGER
   START_BYTE
                              = 24
   BYTES
                              = 1
   ALIAS NAME
                              = comp_pp
   DESCRIPTION
                              = "Precompressor reference detector number. The
                              spectrum from each detector within a single ICK
                              is subtracted from the spectrum of this detector
                              prior to data compression to reduce signal entropy"
END_OBJECT
                              = COLUMN
OBJECT
                              = COLUMN
   NAME
                              = DETECTOR MASK
   DATA_TYPE
                              = MSB_UNSIGNED_INTEGER
   START BYTE
                              = 25
   BYTES
                              = 1
    ALIAS NAME
                              = det mask
   DESCRIPTION
                              = "Spatial detector mask number, one of eight possible
                              combinations in which the spectra from the six TES
                              detectors can be co-added prior to transmission to
                              Earth. Varies from no combination (all detectors
                              separate) to all detectors co-added into a single
                              spectrum.
                              See TES Software User's Guide for details"
END_OBJECT
                              = COLUMN
OBJECT
                              = COLUMN
                              = OBSERVATION CLASSIFICATION
   NAME
   DATA_TYPE
                              = MSB_BIT_STRING
   START BYTE
                              = 26
                              =4
   BYTES
    ALIAS NAME
                              = class
   DESCRIPTION
                              = "32-bit observation classification word. Bit
                                 column descriptions and code definitions follow;
                                 see class.txt for more information."
   OBJECT
                                  = BIT COLUMN
       NAME
                                  = MISSION PHASE
                                  = MSB UNSIGNED INTEGER
       DATA_TYPE
       START\_BYTE
                                  = 1
       BYTES
                                  =3
       ALIAS_NAME
                                  = phase
                                  = "Identifies MGS Mission Phase:
       DESCRIPTION
                                     0 = Error
                                     1 = Aerobraking Phase 1 (AB-1)
                                     2 = Science Phasing Orbit 1 (SPO-1)
                                     3 = Science Phasing Orbit 2 (SPO-2)
                                     4 = Aerobraking Phase 2 (AB-2)
                                     5 = Mapping Phase
                                     >5 = Error
   END OBJECT
                                  = BIT_COLUMN
```

```
OBJECT
                              = BIT COLUMN
   NAME
                              = INTENDED TARGET
   DATA_TYPE
                              = MSB_UNSIGNED_INTEGER
   START_BYTE
   BYTES
                              =4
   ALIAS NAME
                              = type
   DESCRIPTION
                              = "Description of observation type, including
                                 various physical targets and various tests conducted
                                 0 = No Target
                                 1 = Surface Observation
                                 2 = Atmospheric Observation
                                 3 = Phobos Observation
                                 4 = Deimos Observation
                                 5 = Reference Observation
                                 6 = Space and Global Mars Observations
                                 7 = \text{Test Data}
                                 8 = Less than Ick 15
                                 9 = PROM Data'
END_OBJECT
                              = BIT_COLUMN
OBJECT
                              = BIT COLUMN
                              = TES SEQUENCE
   NAME
   DATA_TYPE
                              = MSB_UNSIGNED_INTEGER
   START BYTE
                              = 8
   BYTES
                              =4
   ALIAS NAME
                              = sequence
   DESCRIPTION
                              = "Description of observation sequence performed,
                                 must be used in conjunction with OBSERVATION TYPE;
                                 see class.txt for bit codes and definitions"
END_OBJECT
                              = BIT_COLUMN
OBJECT
                              = BIT COLUMN
                              = NEON LAMP STATUS
   NAME
   DATA_TYPE
                              = MSB_UNSIGNED_INTEGER
   START BYTE
                              = 12
   BYTES
                              =2
   ALIAS NAME
                              = lamp status
   DESCRIPTION
                              = "Describes the status of the neon lamp, and by correlation,
                                 defines when spectra are collected
                                 0 = Neon lamp on, spectra collected
                                 1 = Neon lamp off, spectra not collected"
END OBJECT
                              = BIT COLUMN
OBJECT
                              = BIT COLUMN
                              = TIMING ACCURACY
   NAME
                              = MSB_UNSIGNED_INTEGER
   DATA TYPE
   START_BYTE
                              = 14
   BYTES
                              = 1
   ALIAS NAME
                              = timing
   DESCRIPTION
                              = "Describes the accuracy of observation timing,
                                 based on availablity of equator crossing broadcasts
                                 0 = most accurate timing, MGS-PDS equator crossing
                                    broadcast received
                                 1 = timing drifts present, MGS-PDS equator crossing
                                    broadcast not recived"
END OBJECT
                              = BIT_COLUMN
```

```
OBJECT
                                = BIT COLUMN
                                = SPARE
       NAME
       DATA_TYPE
                                = MSB_UNSIGNED_INTEGER
       START BYTE
       BYTES
                                =2
       ALIAS NAME
                                = spare
       DESCRIPTION
                                = "Reserved for future use."
   END_OBJECT
                                = BIT_COLUMN
   OBJECT
                                = BIT COLUMN
                                = CLASSIFICATION VALUE
       NAME
       DATA_TYPE
                                = MSB_INTEGER
       START BYTE
                                = 17
       BYTES
                                = 16
       ALIAS NAME
                                = class value
       DESCRIPTION
                                = "One of the following signed numerical details:
                                    latitude coordinants
                                    timing before or after periapsis (seconds)
                                    ANS roll number relative to periapsis
                                   Must be used in conjunction with TES SEQUENCE and
                                   OBSERVATION TYPE"
   END OBJECT
                                = BIT_COLUMN
END_OBJECT
                                = COLUMN
OBJECT
                             = COLUMN
   NAME
                             = OBSERVATION QUALITY
   DATA TYPE
                             = MSB BIT STRING
   START_BYTE
                             = 30
   BYTES
                             =4
   ALIAS NAME
                             = obs quality
   DESCRIPTION
                             = "32-bit observation quality word. Bit column
                               description and code definition follow; see also
                               quality.txt for more information."
   OBJECT
                                = BIT_COLUMN
       NAME
                                = HGA MOTION
       DATA TYPE
                                = MSB_UNSIGNED_INTEGER
       START BYTE
                                = 1
       BYTES
                                =2
       ALIAS_NAME
                                = hga motion
       DESCRIPTION
                                = "Identifies motion and rate of High Gain Antenna;
                                   0 = HGA motion unknown
                                   1 = HGA not moving
                                   2 = HGA moving at 0.05 deg/sec (autotrack)
                                   3 = HGA moving at 0.51 deg/sec (rewind)"
                                = BIT_COLUMN
   END_OBJECT
   OBJECT
                                = BIT COLUMN
       NAME
                                = SOLAR PANEL MOTION
       DATA_TYPE
                                = MSB_UNSIGNED_INTEGER
       START_BYTE
                                =3
       BYTES
                                =3
       ALIAS NAME
                                = pnl motion
                                = "Identifies motion and rate of both Solar Panels;
       DESCRIPTION
                                    0 = \text{panel motion unknown}
                                    1 = panels not moving
```

```
2 = panels moving at 0.051 deg/sec (autotrack)
                                  3 = panels moving at 0.120 deg/sec (prior to ock 3859)
                                  4 = panels moving at 0.240 deg/sec (starting at ock 3859)
                                  5 = \text{panels moving at } 0.400 \text{ deg/sec (aurobraking only)}
                                  6 = panels moving & changing between rates
                                  7 = \text{not assigned}"
END_OBJECT
                              = BIT_COLUMN
OBJECT
                              = BIT COLUMN
                              = ALGOR PATCH
   NAME
   DATA_TYPE
                              = MSB_UNSIGNED_INTEGER
   START_BYTE
   BYTES
                              = 1
   ALIAS_NAME
                              = algor_patch
                              = "Status of algor flight software patch;
   DESCRIPTION
                                  0 = Algor flight software patch not onboard TES
                                  1 = Algor flight software patch onboard TES"
END_OBJECT
                              = BIT_COLUMN
OBJECT
                              = BIT COLUMN
                              = IMC PATCH
   NAME
   DATA TYPE
                              = MSB UNSIGNED INTEGER
   START_BYTE
                              = 7
   BYTES
                              = 1
   ALIAS_NAME
                              = imc_patch
                              = "Status of IMC flight software patch;
   DESCRIPTION
                                  0 = IMC moving in forward direction
                                    (IMC patch not onboard)
                                  1 = IMC moving in reverse direction
                                    (IMC patch onboard)"
END OBJECT
                              = BIT COLUMN
OBJECT
                              = BIT COLUMN
   NAME
                              = MOMENTUM_DESATURATION
   DATA TYPE
                              = MSB_UNSIGNED_INTEGER
   START_BYTE
                              = 8
   BYTES
                              = 1
   ALIAS NAME
                              = momentum
   DESCRIPTION
                              = "Occurance of autonomous angular momentum
                                 desaturation;
                                  0 = angular momentum desaturation not
                                    occurring on spacecraft
                                  1 = angular momentum desaturation occurring
                                    on spacecraft"
END_OBJECT
                              = BIT_COLUMN
OBJECT
                              = BIT_COLUMN
   NAME
                              = EQUALIZATION TABLE
                              = MSB_UNSIGNED_INTEGER
   DATA_TYPE
   START BYTE
                              =9
   BYTES
                              = 1
   ALIAS_NAME
                              = equal tab
   DESCRIPTION
                              = "Status of equalization tables;
                                  0 = equalization tables not onboard TES
                                  1 = equalization tables onboard TES"
END_OBJECT
                              = BIT_COLUMN
```

```
END_OBJECT
                             = COLUMN
OBJECT
                             = COLUMN
                             = PRIMARY_DIAGNOSTIC_TEMPERATURES
   NAME
                             = MSB_UNSIGNED_INTEGER
   DATA_TYPE
                             = 34
   START BYTE
                             = 8
   BYTES
   ITEMS
                             = 4
   ITEM BYTES
                             =2
                             = 0.01
   SCALING_FACTOR
   ALIAS NAME
                             = temps
   DESCRIPTION
                             = "Primary diagnostic temperatures:
                                     temps[1] = T1 = Visual Bolometer Detector Package
                                     temps[2] = T2 = Thermal Bolometer Detector Package
                                     temps[3] = T3 = Spectrometer Detector Package
                                     temps[4] = T4 = Thermal Bolometer Black Body
                                     Reference"
   UNIT
                             = "K"
                             = COLUMN
END_OBJECT
OBJECT
                             = COLUMN
                             = FFT START INDEX
   NAME
   DATA_TYPE
                             = MSB_UNSIGNED_INTEGER
   START_BYTE
                             =42
   BYTES
                             = 1
   ALIAS NAME
                             = ffti
   DESCRIPTION
                             = "This parameter specifies the starting wavenumber
                                of the spectra. The wavenumber of the first data
                                channel is 10.58 times the index number. This
                                value also defines how the spectral mask is applied
                                to the channels"
END_OBJECT
                             = COLUMN
```

# A.8 POS Table

DATA\_TYPE START BYTE

**BYTES** 

| NAME        | = POS |
|-------------|-------|
| COLUMNS     | = 7   |
| ROW_BYTES   | = 70  |
| DESCRIPTION | = "   |

The POS table stores the positions of the spacecraft and sun relative to the planet, the spacecraft's orientation quaternion, and the Mars body quaternion, all relative to the J2000 system.

These data are initially derived from the project's SPICE kernels, but may be corrected from various other sources. This table may also include interpolated values where SPICE data were unavailable."

```
OBJECT
                           = COLUMN
   NAME
                           = SPACECRAFT CLOCK START COUNT
   DATA_TYPE
                           = MSB_UNSIGNED_INTEGER
                           = 1
   START BYTE
   BYTES
                           =4
   ALIAS NAME
                           = sclk time
   DESCRIPTION
                           = "The value of the spacecraft clock at the
                           beginning of the observation"
END OBJECT
                           = COLUMN
OBJECT
                           = COLUMN
   NAME
                           = EPHEMERIS TIME
   DATA_TYPE
                           = IEEE REAL
   START BYTE
                           =5
                           = 8
   BYTES
   ALIAS NAME
   DESCRIPTION
                           = "Ephemeris time, seconds since 1/1/2000"
   UNIT
                           = "Seconds"
END_OBJECT
                           = COLUMN
OBJECT
                           = COLUMN
   NAME
                           = SPACECRAFT POSITION
   DATA TYPE
                           = IEEE REAL
   START BYTE
                           = 13
                           = 12
   BYTES
   ITEMS
                           =3
   ITEM BYTES
                           = 4
   ALIAS NAME
                           = pos
   DESCRIPTION
                           = "Spacecraft position vector relative to Mars
                           in the J2000 reference frame"
                           = "KM"
   UNIT
                           = COLUMN
END OBJECT
OBJECT
                           = COLUMN
                           = SUN_POSITION
   NAME
```

= IEEE REAL

= 25

= 12

ITEMS = 3 ITEM\_BYTES = 4 ALIAS\_NAME = sun

DESCRIPTION = "Sun position vector relative to Mars in the J2000

reference frame"

OBJECT = COLUMN

NAME = SPACECRAFT\_QUATERNION

DATA TYPE = IEEE REAL

START\_BYTE = 37 BYTES = 16 ITEMS = 4 ITEM\_BYTES = 4 ALIAS NAME = quat

DESCRIPTION = "Spacecraft pointing quaternion in the J2000

reference frame"

 $END_OBJECT = COLUMN$ 

OBJECT = COLUMN

NAME = MARS QUATERNION

DATA\_TYPE = IEEE\_REAL

START\_BYTE = 53 BYTES = 16 ITEMS = 4 ITEM\_BYTES = 4 ALIAS NAME = qbody

DESCRIPTION = "Mars body quaternion in the J2000 reference frame"

 $END_OBJECT = COLUMN$ 

OBJECT = COLUMN

NAME = POSITION\_SOURCE\_ID

DATA\_TYPE = CHARACTER

START\_BYTE = 69 BYTES = 2 ITEMS = 2 ITEM\_BYTES = 1 ALIAS NAME = id

DESCRIPTION = "2-character source ID.

First character is source of positions. Second character is source of pointing.

See ancillary table for details."

END OBJECT = COLUMN

# A.9 RAD Table

NAME = RAD
COLUMNS = 10
ROW\_BYTES = 28
DESCRIPTION = "

The RAD table contains the raw and calibrated observed radiances. For each observation there can be up to 6 RAD records, one for each active spectrometer detector. If the Temporal Integration Count (OBS Table, TEMPORAL\_AVERAGE\_COUNT) is greater than 1, then the data represent the average of the measurements from that many scans.

The instrument can apply a programmable spectral mask to the raw data causing neighboring channels to be averaged; however, this feature is used only when downlink bandwidth is limited. When spectrally masked data are received, the averaged-out channels are replaced with the averaged value to expand the spectra back to its original size. The spectral-mask that was used to perform the averaging is kept in this table.

The raw spectra are compressed for downlink. The original bit-packed compression header, containing the size of the compressed data and the compression mode used, is kept in this table in order to be used to evaluate the performance of the compressor."

OBJECT = COLUMN

NAME = SPACECRAFT CLOCK START COUNT

DATA\_TYPE = MSB\_UNSIGNED\_INTEGER

START\_BYTE = 1
BYTES = 4
ALIAS NAME = colle

 $ALIAS_NAME = sclk_time$ 

DESCRIPTION = "The value of the spacecraft clock at the

beginning of the observation"

END OBJECT = COLUMN

OBJECT = COLUMN

NAME = DETECTOR\_NUMBER
DATA TYPE = MSB UNSIGNED INTEGER

START\_BYTE = 5 BYTES = 1 ALIAS NAME = detector

DESCRIPTION = "The number of the spectrometer detector that

made the observation. Detectors are numbered

from 1 to 6"

 $END_OBJECT = COLUMN$ 

OBJECT = COLUMN

NAME = SPECTRAL MASK

DATA TYPE = MSB UNSIGNED INTEGER

START\_BYTE = 6 BYTES = 1

ALIAS NAME = spectral mask

DESCRIPTION = "ID number of spectral mask applied.

```
See ancillary Masks table"
                         = COLUMN
                         = COLUMN
                         = COMPRESSION MODE
                         = MSB UNSIGNED INTEGER
                         = 7
                         =2
                         = cmode
                         = "16-bit compression header of original data
                         containing the size and compression mode of the
                         original compressed data. See TES Users Guide."
                         = COLUMN
                         = COLUMN
                         = RAW RADIANCE
                         = MSB_UNSIGNED_INTEGER
                         =9
                         = 4
VAR DATA TYPE
                         = MSB INTEGER
VAR ITEM BYTES
                         =2
VAR RECORD TYPE
                         = 015
                         = raw rad
                         = "Raw spectral radiance"
                         = "transformed volts"
```

**UNIT** END\_OBJECT = COLUMN

END\_OBJECT

**NAME** 

**BYTES** 

END\_OBJECT

**NAME** 

**BYTES** 

DATA TYPE

START BYTE

ALIAS\_NAME

**DESCRIPTION** 

**OBJECT** 

DATA TYPE  $START_BYTE$ 

ALIAS NAME

DESCRIPTION

**OBJECT** 

**OBJECT** = COLUMN

**NAME** = CALIBRATED\_RADIANCE DATA\_TYPE = MSB\_UNSIGNED\_INTEGER

= 13START BYTE **BYTES** =4

VAR DATA TYPE = MSB INTEGER

VAR ITEM BYTES =2VAR RECORD TYPE = Q15ALIAS\_NAME = cal rad

DESCRIPTION = "Calibrated spectral radiance"

**UNIT** = "watts cm-2 steradian-1 wavenumber-1"

= COLUMN END\_OBJECT

**OBJECT** = COLUMN

NAME = DETECTOR TEMPERATURE DATA TYPE = MSB\_UNSIGNED\_INTEGER

START BYTE = 17=2**BYTES** ALIAS NAME = tdet

DESCRIPTION = "Derived temperature of the detector, used to

remove instrument radiance in calibration

algorithm" = "K"

END\_OBJECT = COLUMN

**UNIT** 

**OBJECT** = COLUMN

**NAME** = TARGET TEMPERATURE = MSB\_UNSIGNED\_INTEGER DATA TYPE

START\_BYTE = 19

```
BYTES
                             =2
   ALIAS NAME
                             = target temp
   DESCRIPTION
                             = "Derived temperature of the observed target"
                             = "K"
   UNIT
END OBJECT
                             = COLUMN
OBJECT
                             = COLUMN
   NAME
                             = RADIANCE_CALIBRATION_ID
                             = CHARACTER
   DATA TYPE
   START BYTE
                             = 21
   BYTES
                             =4
   ALIAS_NAME
                             = version id
   DESCRIPTION
                             = "Calibration algorithm version id for spectral data."
END_OBJECT
                             = COLUMN
OBJECT
                             = COLUMN
   NAME
                             = DATA QUALITY
   DATA_TYPE
                             = MSB_BIT_STRING
   START_BYTE
                             = 25
                             =4
   BYTES
   ALIAS NAME
                             = data quality
   DESCRIPTION
                             = "32-bit observation quality word. Bit column
                                description and code definition follow; see also
                                quality.txt for more information."
   OBJECT
                                 = BIT COLUMN
       NAME
                                 = MAJOR PHASE INVERSION
       DATA TYPE
                                 = MSB UNSIGNED INTEGER
       START BYTE
                                 = 1
       BYTES
                                 = 1
                                 = phase inversion
       ALIAS NAME
       DESCRIPTION
                                 = "Identifies data that contains major phase inversions;
                                    0 = data does not contain major phase inversions
                                    1 = data does contain major phase inversions"
   END_OBJECT
                                 = BIT_COLUMN
   OBJECT
                                 = BIT COLUMN
       NAME
                                 = ALGOR RISK
       DATA TYPE
                                 = MSB_UNSIGNED_INTEGER
       START BYTE
                                 =2
       BYTES
                                 = algor_risk
       ALIAS NAME
       DESCRIPTION
                                 = "Identifies whether data is at low or hgih risk for algor
                                    phase inversions;
                                    0 = data at low risk of algor phase inversions
                                    1 = data at high risk of algor phase inversions"
                                 = BIT_COLUMN
   END_OBJECT
   OBJECT
                                 = BIT COLUMN
       NAME
                                 = CALIBRATION QUALITY
       DATA_TYPE
                                 = MSB_UNSIGNED_INTEGER
       START_BYTE
                                 =3
       BYTES
                                 =3
       ALIAS NAME
                                 = calib quality
                                 = "These bits are reserved for future use;
       DESCRIPTION
                                    value of these bits currently set to 0"
```

OBJECT  $= BIT_COLUMN$ 

NAME = SPECTROMETER\_NOISE DATA\_TYPE = MSB\_UNSIGNED\_INTEGER

 $START_BYTE = 6$  BYTES = 2

ALIAS\_NAME = spect\_noise

DESCRIPTION = "Identifies noise level in data based on space

observations made at least once every 12 orbits;

0 = instrument noise not calculated 1 = instrument noise at nominal levels

2 = instrument noise at anomalously high levels

3 = not assigned"

END\_OBJECT = BIT\_COLUMN

 $END_OBJECT = COLUMN$ 

# A.10 SRF Table

| NAME        | = SRF |
|-------------|-------|
| COLUMNS     | = 11  |
| ROW_BYTES   | = 109 |
| DESCRIPTION | = "   |

The SRF table contains values derived from spectra that include Mars in the field of view. It contains one record for each valid calibrated radiance spectrum that includes the planet and for which any valid quantities could be derived. See the surface parameters quality word for ingormation on the validity of calculted variables.

The surface spectrum with the atmosphere removed is contained in a variable length array. See the SURFACE RAD SPECTRUM UNCERTAINTY column in the LMB table at the time nearest the observation for a measure of the error in these values.

For observations that target a body other than Mars (e.g. Phobos and Deimos), there will be no data in this table."

```
OBJECT
                       = COLUMN
  NAME
```

= SPACECRAFT CLOCK START COUNT

= MSB UNSIGNED\_INTEGER DATA TYPE

START BYTE = 1BYTES =4

ALIAS NAME = sclk time

DESCRIPTION = "The value of the spacecraft clock at the

beginning of the observation"

END OBJECT = COLUMN

**OBJECT** = COLUMN

**NAME** = DETECTOR NUMBER = MSB UNSIGNED INTEGER DATA TYPE

START BYTE = 5= 1**BYTES** ALIAS NAME

**DESCRIPTION** = "The number of the spectrometer detector that

made the observation. Detectors are

numbered from 1 to 6"

END OBJECT = COLUMN

**OBJECT** = COLUMN

= SPECTRAL THERMAL INERTIA NAME

DATA TYPE = IEEE REAL

START BYTE =6**BYTES** ALIAS NAME

DESCRIPTION = "Thermal inertia, derived from spectrometer data"

= "J m-2 s-1/2 K-1" UNIT

= COLUMN END OBJECT

**OBJECT** = COLUMN

NAME = DOWN\_WELLING\_FLUX

= IEEE REAL DATA TYPE

```
START_BYTE
                             = 10
   BYTES
                            =4
   ALIAS_NAME
                            = dw_flux
                            = "Atmospheric down-welling flux"
   DESCRIPTION
   UNIT
                            = "watts cm-2"
END_OBJECT
                            = COLUMN
OBJECT
                            = COLUMN
                            = SURFACE PRESSURE
   NAME
   DATA TYPE
                            = IEEE REAL
   START BYTE
                            = 14
   BYTES
                            =4
   ALIAS NAME
                            = srf pressure
   DESCRIPTION
                            = "Surface pressure estimate from lookup table,
                               based on topography and seasonal pressure variation"
                            = "mBar"
   UNIT
END OBJECT
                            = COLUMN
OBJECT
                            = COLUMN
                            = SPECTRAL SURFACE TEMPERATURE
   NAME
                            = MSB UNSIGNED INTEGER
   DATA TYPE
   START BYTE
                            = 18
   BYTES
                            =2
   SCALING FACTOR
                            = 0.01
   ALIAS_NAME
                            = srf_tmp_spc
   DESCRIPTION
                            = "Surface temperature, derived from spectrometer data.
                               See users guide (process.asc or process.pdf) for more
                               information."
                            = "K"
   UNIT
                            = COLUMN
END_OBJECT
OBJECT
                            = COLUMN
                            = NADIR TEMPERATURE PROFILE
   NAME
   DATA_TYPE
                            = MSB_UNSIGNED_INTEGER
   START BYTE
                            = 20
                            = 76
   BYTES
                            = 38
   ITEMS
   ITEM BYTES
                            =2
                            = 0.01
   SCALING FACTOR
   ALIAS NAME
                            = nadir pt
   DESCRIPTION
                            = "Atmospheric pressure/temperature profile from Nadir observation.
                               Array of temperatures at 38 given pressures"
   UNIT
                            = "K"
                            = COLUMN
END OBJECT
OBJECT
                            = COLUMN
                            = AEROSOL_OPACITY_NADIR
   NAME
   DATA_TYPE
                            = MSB UNSIGNED INTEGER
                            = 96
   START BYTE
                            = 2
   BYTES
   SCALING_FACTOR
                            = 0.01
   ALIAS NAME
                            = optical depth
   DESCRIPTION
                            = "Aerosol normal optical depth to surface at TBD microns.
                               Use surface pressure to scale to surface"
END OBJECT
                            = COLUMN
```

OBJECT = COLUMN

NAME = SURFACE\_PARAMETERS\_QUALITY

DATA\_TYPE = MSB\_UNSIGNED\_INTEGER

 $START_BYTE = 98$  BYTES = 4

ALIAS\_NAME = srf\_quality

DESCRIPTION = "32-bit data quality word, per detector. Bits TBD"

 $END_OBJECT = COLUMN$ 

OBJECT = COLUMN

NAME = SURFACE\_RADIANCE DATA\_TYPE = MSB\_UNSIGNED\_INTEGER

 $START_BYTE = 102$ BYTES = 4

VAR\_DATA\_TYPE = MSB\_INTEGER

 $VAR\_ITEM\_BYTES = 2$  $VAR\_RECORD\_TPYE = Q15$ 

ALIAS\_NAME = srf\_radiance

DESCRIPTION = "Derived surface radiance"

UNIT = "watts cm-2 steradian-1 wavenumber-1"

 $END_OBJECT = COLUMN$ 

OBJECT = COLUMN

NAME = SURFACE\_CALIBRATION\_ID

 $DATA_TYPE = CHARACTER$ 

 $START_BYTE = 106$ BYTES = 4

ALIAS\_NAME = version\_id

DESCRIPTION = "Surface Atmosphere Separation Algorithm version ID"

 $END_OBJECT = COLUMN$